#### Merkblatt

#### Zur Abgabe von Meldungen gemäß § 38 Derivateverordnung

#### Inhaltsverzeichnis:

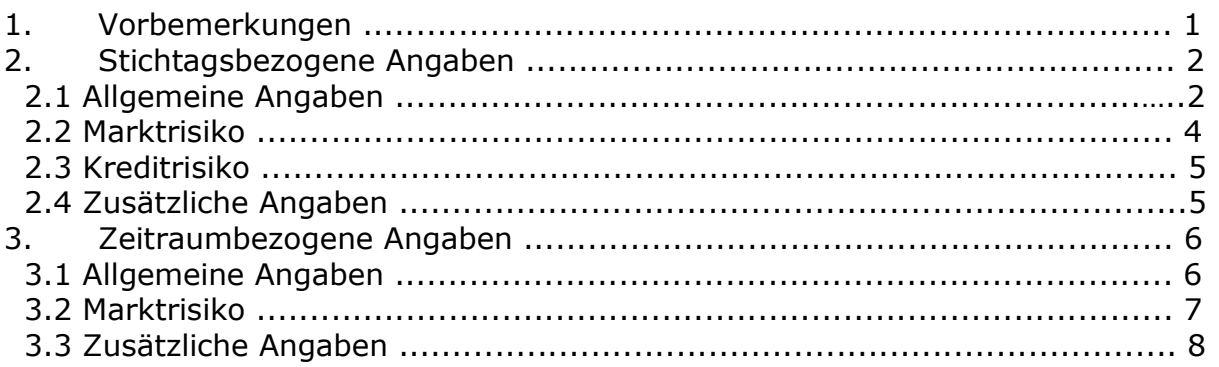

# 1. Vorbemerkungen

- 1. Für die Berichte über Derivate gemäß § 38 der Verordnung über Risikomanagement und Risikomessung beim Einsatz von Derivaten, Wertpapier-Darlehen und Pensionsgeschäften in Investmentvermögen nach dem Kapitalanlagegesetzbuch (Derivateverordnung – DerivateV) ist eine Meldung entsprechend dem Muster nach Anhang I dieses Merkblattes zu verwenden. Das Merkblatt dient der Erläuterung der Mustertabellen. Die Kapitalverwaltungsgesellschaft hat für jeden verwalteten OGAW eine entsprechende Meldung vorzunehmen. Für offene Publikums-AIF gemäß § 214 des Kapitalanlagegesetzbuches (KAGB) und für Spezial-AIF nach § 284 KAGB ist vorerst keine Meldung erforderlich.
- 2. Anhang I enthält die Mustertabelle mit zwei Tabellenblättern. Das erste Tabellenblatt "Mustertabelle I – Stichtag" enthält stichtagsbezogene Angaben. Die Erläuterungen in Abschnitt 2 dieses Merkblattes beziehen sich entsprechend auf dieses erste Tabellenblatt. Das Tabellenblatt "Mustertabelle II – Zeitraum" enthält zeitraumbezogene Angaben. Diesbezüglich gelten die Erläuterungen in Abschnitt 3 dieses Merkblattes.
- 3. Die Eintragungen in den Tabellen erfolgen zeilenweise für jedes verwaltete Investmentvermögen. Investmentvermögen mit verschiedenen Anteilsklassen werden in einer Zeile zusammengefasst.
- 4. Zukünftige Änderungen und Ergänzungen dieses Merkblattes bzw. der Mustertabelle bleiben vorbehalten.

# 2. Stichtagsbezogene Angaben

### 2.1 Allgemeine Angaben

- 5. In den Spalten B, C und D sind der Name der Kapitalverwaltungsgesellschaft, der Name des Investmentvermögens sowie die ISIN als Identifikationsnummer anzugeben.
- 6. Spalte E ist mit "OGAW" zu befüllen, da die Meldung vorerst nur für OGAW erfolgt. Um die Spaltenstruktur nicht zu verändern, wird die Angabe dennoch beibehalten.
- 7. In der Spalte F ist eine Kategorisierung des Investmentvermögens entsprechend des Anlageschwerpunktes aber teilweise auch unter Berücksichtigung der Anlagestrategie vorzunehmen. Eine Einstufung sollte dabei in eine der folgenden Kategorien erfolgen:
	- Aktienfonds long only
	- Aktienfonds alternativ
	- Rentenfonds long only
	- Rentenfonds alternativ
	- Mischfonds long only
	- Mischfonds alternativ
	- Wertgesicherte Fonds
	- Geldmarktfonds
	- Offene Immobilienfonds
	- Dachfonds
	- Andere

Die Kennzeichnung "alternativ" bezeichnet hierbei alternative Anlagestrategien, beispielsweise long/short- oder Arbitragestrategien.

- 8. Spalte G ist nur für Investmentvermögen, die eine alternative Investmentstrategie verfolgen, auszufüllen. Für diese Investmentvermögen ist eine weitere Kategorisierung der Investmentstrategie vorzunehmen. Hierbei ist auf die tatsächlich verfolgte Investmentstrategie abzustellen. Verfolgt ein Investmentvermögen mehrere Investmentstrategien, sollte nur die Investmentstrategie angegeben werden, die als Schwerpunkt verfolgt wird. Eine Einstufung sollte dabei in eine der folgenden Kategorien erfolgen:
	- Equity Long/Short Strategies
	- Equity Market Neutral Strategies
	- Convertible Arbitrage
	- Fixed Income Arbitrage
	- Global Macro
	- Distressed Securities
	- Multi-Strategy
	- Managed Futures
	- Take-over/Merger Arbitrage
	- Volatility Arbitrage
	- Other
- 9. In Spalte H ist der Nettoinventarwert des Investmentvermögens (NAV) einzutragen. Die Angabe erfolgt in Fondswährung, wobei die Fondswährung in Spalte I anzugeben ist. Hier sollte das gängige Währungskürzel in

Großbuchstaben verwendet werden (bspw. EUR, USD oder GBP). Von Betragsangaben mittels Zehnerpotenzen ist abzusehen.

- 10. In Spalte J wird die verwendete Methode nach § 5 DerivateV zur Bestimmung der Marktrisikogrenzauslastung eingetragen. Dabei sollten die folgenden Schreibweisen berücksichtigt werden:
	- qualifizierter Ansatz relativ
	- qualifizierter Ansatz absolut
	- einfacher Ansatz
- 11. Die Spalten K bis P sind nur für solche Investmentvermögen auszufüllen, für die eine Berechnung des Marktrisikopotenzials nach dem qualifizierten Ansatz (sowohl relativ als auch absolut) erfolgt. In den Spalten K bis N erfolgt zunächst die Angabe der für die Value-at-Risk Berechnung verwendeten Parameter. In Spalte K ist das Konfidenzniveau in Prozent zu nennen (bspw. 99, 97,5 oder 95) und in Spalte L die Haltedauer in Tagen (bspw. 1, 10 oder 20). In Spalte M wird das verwendete Modell (historische Simulation, Monte-Carlo oder Parametrisch) spezifiziert; in Spalte N der Beobachtungszeitraum in Tagen (bspw. 250). In Spalte O wird der Value-at-Risk in Prozent des Nettoinventarwertes ausgedrückt. In Spalte P wird der Auslastungsgrad bezüglich des Marktrisikolimits angegeben. Hierbei entsprechen 200% einem Erreichen des Marktrisikolimits. Bezüglich Investmentvermögen, für die der relative Value-at-Risk Ansatz verwendet wird, wird hierzu das doppelte des Value-at-Risk des Vergleichsvermögens nach § 9 DerivateV herangezogen (≙200%). Bezüglich Investmentvermögen, für die der absolute Value-at-Risk Ansatz verwendet wird, wird hierzu die absolute Value-at-Risk Begrenzung (VaR(99%,20T)=20%) herangezogen (≙ 200%).
- 12. Die Spalten Q und R sind nur für solche Investmentvermögen auszufüllen, für die eine Berechnung des Marktrisikopotenzials nach dem einfachen Ansatz erfolgt. In Spalte Q wird die Summe aller einzelnen absoluten Anrechnungsbeträge (§ 16 DerivateV) vor Verrechnungen eingetragen. In Spalte R wird der Anrechnungsbetrag für das Marktrisiko gemäß 16 DerivateV nach Verrechnungen entsprechend § 19 DerivateV angegeben.
- 13. Die Spalten S und T sind wiederum für alle Investmentvermögen anzugeben. In Spalte T ist der Leverage einzutragen. Für diese Zwecke ist der Leverage zu berechnen als Division des Gesamtexposures des Investmentvermögens durch dessen Nettoinventarwert.

Für Investmentvermögen für die der einfache Ansatz genutzt wird, berechnet sich der Anrechnungsbetrag entsprechend § 16 DerivateV auf Basis der deltagewichteten Basiswertäquivalente (unter Berücksichtigung von Verrechnungen) (≙[Anrechnungsbetrag + NAV] / NAV).

Für Investmentvermögen für die der qualifizierte Ansatz verwendet wird, kann alternativ die Summe der Bruttonominalwerte im Sinne von § 35 Abs. 6 und § 37 Abs. 4 Satz 4 DerivateV und der dazugehörigen Erläuterungen herangezogen werden ("Sum of Notional Approach"). Das Gesamtexposure ist hierbei zu verstehen als Anrechnungsbetrag + NAV – (i) Barmittel, (ii) Barmitteläquivalente - bei denen es sich um hochliquide, auf die Basiswährung des Investmentvermögens lautende Finanzinvestitionen handelt, die jederzeit in festgelegte Barbeträge umgewandelt werden können, nur unwesentlichen Wertschwankungen unterliegen und deren Rendite nicht über die einer erstklassigen Staatsanleihe mit dreimonatiger Laufzeit hinausgeht - und (iii) Barkredite, die Barmittel- oder Barmitteläquivalente im oben genannten Sinne bleiben und bei denen die zahlbaren Beträge bekannt sind (≙[Anrechnungsbetrag + NAV - (Barmittel, Barmitteläquivalente und Barkredite)] / NAV).

In Spalte S ist die genutzte Methode entsprechend zu spezifizieren, d.h. es erfolgt die Angabe "Brutto" bei Verwendung der Bruttonominalwerte oder "einfacher Ansatz" bei Verwendung des einfachen Ansatzes.

# 2.2 Marktrisiko

- 14. In den Spalten V bis BK sind die genutzten Derivatearten mit Anrechnungsbeträgen einzutragen. Die Kategorisierung der Derivatearten erfolgt dabei zum einen nach Art des Basiswertes (Underlying):
	- Aktien
	- Währung
	- Zinsen
	- Commodity
	- Credit
	- Vola/Varianz
	- Sonstige Basiswerte

Zum anderen erfolgt eine Einteilung nach Typ des verwendeten Derivates:

- Option (plain vanilla)
- Option (komplex)
- Futures/Forwards
- Swaps/Swaptions (plain vanilla)
- Swaps/Swaptions (komplex)
- Sonstige
- 15. Bei dem anzugebenden Anrechnungsbetrag handelt es sich um einen Brutto-Betrag, d.h. die Summe der absoluten Werte der einzelnen Anrechnungsbeträge für die jeweilige Derivateart (vor Verrechnungen). Der Brutto-Anrechnungsbetrag berechnet sich in der Regel auf Basis der deltagewichteten Basiswertäquivalente entsprechend § 16 DerivateV (jedoch ohne Verrechnungen). Bezüglich Investmentvermögen für die der qualifizierte Ansatz verwendet wird, kann jedoch alternativ die Summe der Bruttonominalwerte im Sinne von § 35 Abs. 6 und § 37 Abs. 4 Satz 4 DerivateV und der dazugehörigen Erläuterungen herangezogen werden ("Sum of Notional Approach").
- 16. In strukturierte Produkte eingebettete Derivate sollten bei der Berechnung der Anrechnungsbeträge berücksichtigt werden.
- 17. In den Spalten BM und BN ist zu spezifizieren, welche Arten von komplexen Optionen bzw. komplexen Swaps/Swaptions genutzt wurden. Eine Eintragung

ist somit nur notwendig, wenn komplexe Derivate verwendet wurden (und damit ebenfalls Eintragungen in den entsprechenden vorherigen Spalten erfolgt sind). Komplexe Derivate sind alle Derivate die nicht plain vanilla sind, bspw. Compound Options, Barrier Options, Credit Spread Options, Digital Options, Rainbow Options, Asian Options.

### 2.3 Kreditrisiko

- 18. In den Spalten BP bis CA sind Eintragungen bezüglich des Kontrahentenrisikos im Sinne von § 27 DerivateV vorzunehmen. Dabei sind die Identitäten der vier größten Kontrahenten (Spalten BP, BS, BV, BY) zusammen mit der jeweiligen WM-Emittentennummer (Spalten BQ, BT, BW, BZ) anzugeben. Bei der Bestimmung der vier größten Kontrahenten ist von der Berechnung der positiven Wiederbeschaffungswerte (in Fondswährung), vor Berücksichtigung (d.h. vor Abzug) von Sicherheiten auszugehen. Die entsprechenden positiven Wiederbeschaffungswerte (vor Abzug) sind in die Spalten BR, BU, BX und CA in Prozent des Wertes des Investmentvermögens einzutragen.
- 19. In den Spalten CB bis CM sind Eintragungen bezüglich des Gesamtkreditrisikos vorzunehmen. Bei der Bestimmung der vier größten Emittenten ist auf die Konzernebene abzustellen. Maßgeblich ist der Anrechnungsbetrag gemäß § 206 Abs. 5 KAGB.

#### 2.4 Zusätzliche Angaben

- 20. In Spalte CO ist eine wertmäßige Aufstellung der Investments in strukturierte Produkte vorzunehmen (Summe der einzelnen Kurswerte; in Fondswährung). Hierbei sind alle Finanzinstrumente einzubeziehen, die unter den Anwendungsbereich des Abschnitts 5 DerivateV fallen. In Spalte CP ist zu spezifizieren, welche Arten von strukturierten Produkten genutzt wurden. Eine Eintragung ist somit nur notwendig, wenn strukturierte Produkte verwendet wurden (und somit eine Eintragung in Spalte CP erfolgt ist).
- 21. In den Spalten CR bis DD werden Informationen bezüglich der Wertpapierdarlehen abgefragt.
- 22. In Spalte CR ist der Gesamtwert, der nach § 200 ff. KAGB verliehenen Wertpapiere anzugeben. In den Spalten CS bis CW ist dieser Gesamtwert nach der Art der verliehenen Wertpapiere aufzugliedern. Hierbei wird unterschieden zwischen Staatsanleihen, Unternehmensanleihen von Kreditinstituten, sonstige Unternehmensanleihen, Aktien und anderen Wertpapieren.
- 23. In den Spalten CX bis DA ist der Wert der erhaltenen Sicherheiten anzugeben. Hierbei ist zwischen der Art der erhaltenen Sicherheiten zu unterscheiden (Barmittel, Anleihen, Aktien, Andere).
- 24. In den Spalten DB und DC ist anzugeben, in welchem Umfang das Wertpapierdarlehensgeschäft bilateral (d. h. gemäß § 200 KAGB) bzw. über ein Wertpapierdarlehenssystem gemäß § 202 KAGB abgewickelt wurde.
- 25. Die Spalten DD ist zu befüllen, sofern Sicherheiten weiterverwendet bzw. investiert wurden.
- 26. In den Spalten DF bis DH werden Informationen bezüglich der Pensionsgeschäfte abgefragt.
- 27. In den Spalten DF und DG ist bei der Angabe der Werte bezüglich Pensionsgeschäften gemäß § 203 KAGB zu unterscheiden, inwieweit das Investmentvermögen als Pensionsgeber oder Pensionsnehmer auftritt.
- 28. Die Spalte DH ist zu befüllen, sofern im Rahmen von Pensionsgeschäften erhaltene Wertpapiere oder Geldbeträge weiterverwendet bzw. investiert wurden.

# 3. Zeitraumbezogene Angaben

#### 3.1 Allgemeine Angaben

- 29. Die allgemeinen zeitraumbezogenen Angaben der Spalten B bis I entsprechen im Wesentlichen den Angaben für den Stichtag. Im Unterschied zu den stichtagsbezogenen Daten müssen hier die Angabe der BaFin-ID der Kapitalverwaltungsgesellschaft in Spalte B und die Angabe der BaFin-ID des Investmentvermögens in Spalte D vorgenommen werden. Ansonsten sind die Erläuterungen in Abschnitt 2.1 heranzuziehen.
- 30. Für Spalte J ist eine Berechnung des durchschnittlichen Nettoinventarwerts des Investmentvermögens (NAV) im Berichtszeitraum auf täglicher Basis erforderlich. Die Angabe erfolgt wiederum in Fondswährung (Angabe Fondswährung Spalte K).
- 31. In Spalte L wird die im Berichtszeitraum überwiegend verwendete Methode nach § 5 DerivateV zur Bestimmung der Marktrisikogrenzauslastung eingetragen.
- 32. Die Spalten M bis S sind nur für solche Investmentvermögen auszufüllen, für die eine Berechnung des Marktrisikopotenzials nach dem qualifizierten Ansatz (sowohl relativ als auch absolut) durchgeführt wird. In den Spalten M bis P erfolgt dabei zunächst die Angabe der für die Value-at-Risk Berechnung verwendeten Parameter (siehe entsprechende Erläuterungen unter Abschnitt 2.1).
- 33. In den Spalten Q, R und S sind die in der Berichtsperiode ermittelten Valueat-Risk zu benennen. Dabei sind der kleinste (Spalte Q), der größte (Spalte R) und der durchschnittliche (Spalte S) Value-at-Risk anzugeben; jeweils in % des entsprechenden Nettoinventarwerts.
- 34. Die Spalten T und U sind wiederum für alle Investmentvermögen anzugeben. In Spalte T ist der durchschnittliche Leverage, der nach dem einfachen Ansatz im Berichtszeitraum berechnet wurde, einzutragen. Für die Berechnung des Leverage gelten die Erläuterungen unter Abschnitt 2.1. Der

Durchschnittswert muss auf Basis einer mindestens zweimal im Monat erfolgten Berechnung ermittelt werden. In Spalte U ist für alle Investmentvermögen der durchschnittliche Leverage, der nach der Brutto-Methode ermittelt wurde, anzugeben. Dies ist ein Pflichtfeld auch für diejenigen Investmentvermögen, die nach dem einfachen Ansatz den Leverage ermitteln.

## 3.2 Marktrisiko

- 35. In den Spalten W bis BL sind die in der Berichtsperiode genutzten Derivatearten (siehe hierzu Erläuterungen in Abschnitt 2.2) einzutragen. Allerdings erfolgt hierbei keine Angabe von Anrechnungsbeträgen.
- 36. Vielmehr ist der mit dem Derivateeinsatz verbundene Zweck anzugeben. Hierbei erfolgt eine Angabe der Ziffer 0 sofern kein entsprechender Derivateeinsatz erfolgte und eine Angabe der Ziffern 1, 2 und 3 zu den jeweiligen Derivatearten, die den folgenden Einsatzzwecken entsprechen:
	- 1, wenn die Investition der Absicherung diente,
	- 2, wenn die Derivate nicht der Absicherung dienten, sondern Spekulations- bzw. Investitionsabsichten zu Grunde lagen,
	- 3, wenn Derivate der jeweiligen Kategorie sowohl zu Absicherungs- als auch zu Investitionszwecken eingesetzt wurden.
- 37. In den Spalten BN und BO ist entsprechend den Erläuterungen in Abschnitt 2.2 zu spezifizieren, welche Arten von komplexen Optionen bzw. komplexen Swaps/Swaptions im Berichtszeitraum genutzt wurden.

# 3.3 Zusätzliche Angaben

- 38. In den Spalten BO und BR erfolgt eine Kennzeichnung jeweils mit "x", falls im Berichtszeitraum börsengehandelte bzw. OTC-Derivate verwendet wurden.
- 39. In den Spalten BT bis BX werden Informationen bezüglich der Wertpapierdarlehen und Pensionsgeschäfte abgefragt. Siehe die entsprechenden Erläuterungen in Abschnitt 2.4. Allerdings sind hierzu keine Betragsangaben erforderlich. Vielmehr erfolgt eine Kennzeichnung mit "x", sofern die entsprechenden Geschäfte oder Wiederanlagen im Berichtszeitraum getätigt wurden.